# **INFORMATIONS – Carte cadeau**

Votre délégation vous offre à Noël une carte cadeau pour vos enfants.

Cette carte est envoyée à votre domicile accompagné d'un courrier vous informant du montant alloué et de vos codes d'activation.

Il s'agit d'une carte pré-payée sans code confidentiel. Elle peut être utilisée en magasin ou sur internet dans le réseau d'enseignes affiliés Carte Ticket Kadeos. Les achats sont réglés au centime près.

L'activation de votre carte cadeau se fait soit par internet, soit par téléphone, soit lors de votre premier achat.

La création de votre compte sur le site myedenred.fr vous permet notamment d'activer votre carte cadeau, de consulter votre solde et vos achats, de mettre votre carte en opposition et de consulter les enseignes affiliées.

# **Foire aux questions**

Vous allez recevoir votre carte cadeau accompagné d'un courrier, ce courrier est à conserver précieusement puisqu'il contient votre code d'activation permettant notamment l'activation de votre carte cadeau.

#### **1- Comment activer ma carte cadeau**

L'activation de votre carte peut se faire par internet sur myedenred.fr, par téléphone ou lors de votre premier achat.

#### *Par internet* :

a) Cliquer sur « Créer un compte »

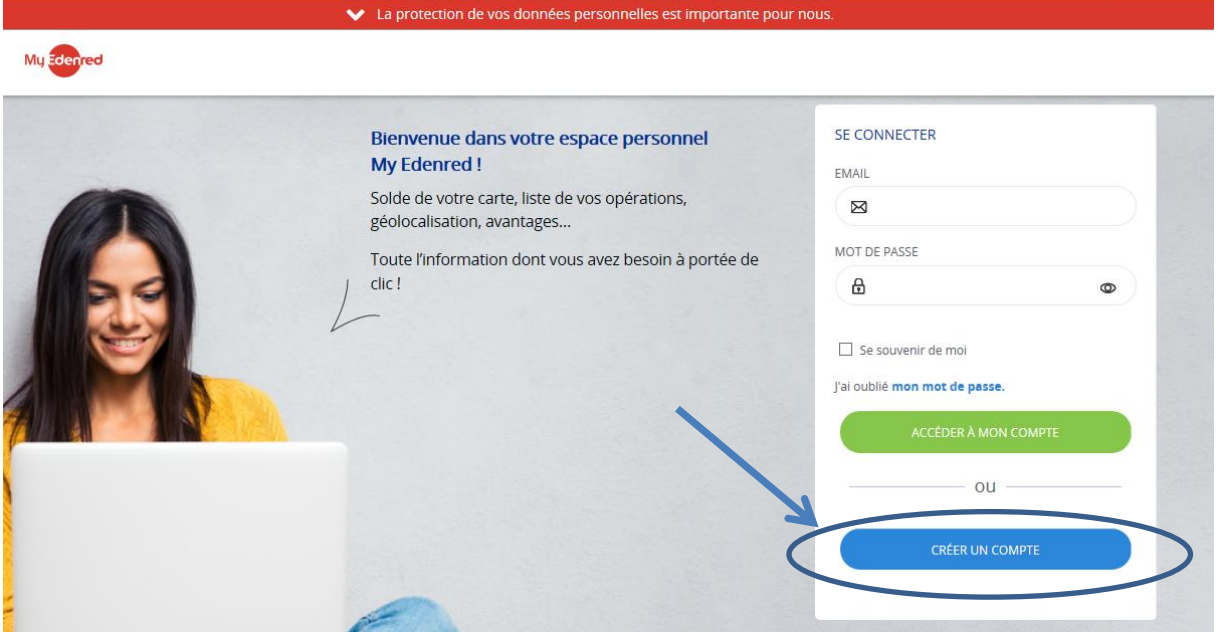

b) Sélectionner « Carte cadeaux Kadeos » et choisir la carte que vous avez reçue.

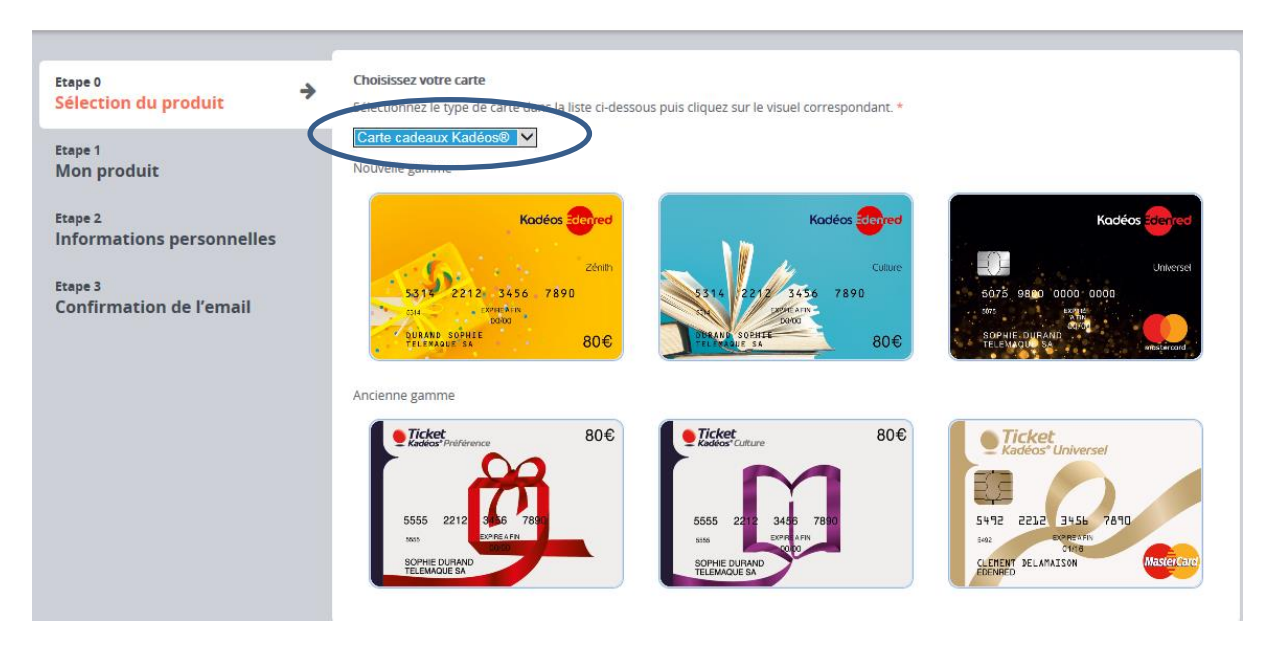

c) Saisir le numéro figurant au dos de votre carte et valider

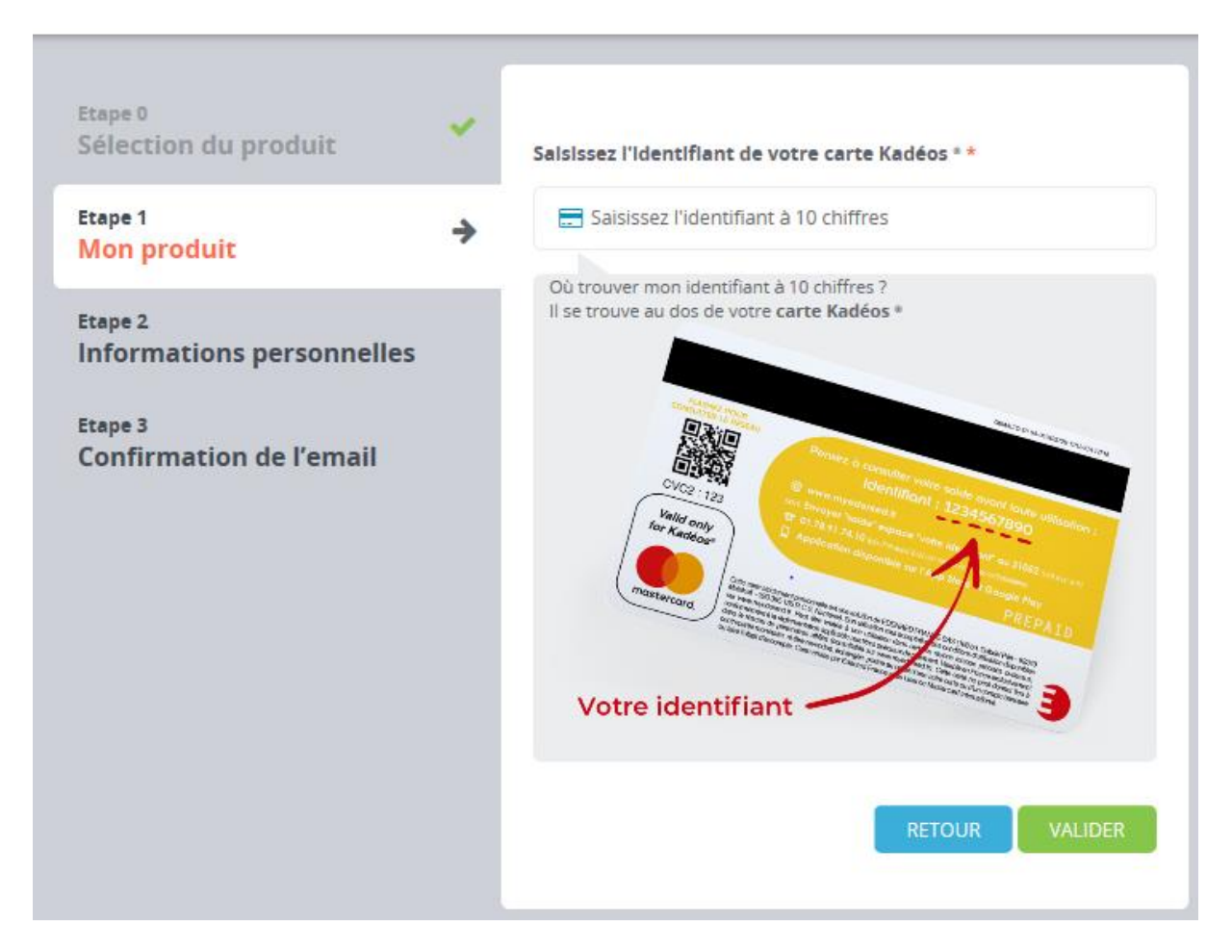

d) Compléter vos informations personnelles.

#### *Par téléphone :*

Vous pouvez joindre le service client au **01.78.91.74.10. Il s'agit d'un serveur vocal.** Taper \* / Taper 3/ Taper 1 et saisir les 16 chiffres figurant sur la carte cadeau.

```
Pour obtenir un chargé de clientèle : taper * / taper 3/ taper 4.
```
#### **2- Je n'ai pas reçu ma carte cadeau**

Prendre attache auprès de votre délégué(e) départemental(e) d'action sociale afin de vérifier votre adresse de domicile. Un nouvel envoi sera effectué après cette vérification.

#### **3- J'ai perdu mes codes d'activation.**

Vous pouvez joindre le service client au **01.78.91.74.10. Il s'agit d'un serveur vocal.** Pour obtenir un chargé de clientèle : taper \* / taper 3/ taper 4.

#### **4- J'ai perdu ma carte/ On m'a volé ma carte**

Vous devez faire opposition pour bloquer l'utilisation de votre carte. Deux possibilités :

- Vous pouvez le faire à partir de votre compte client sur internet :

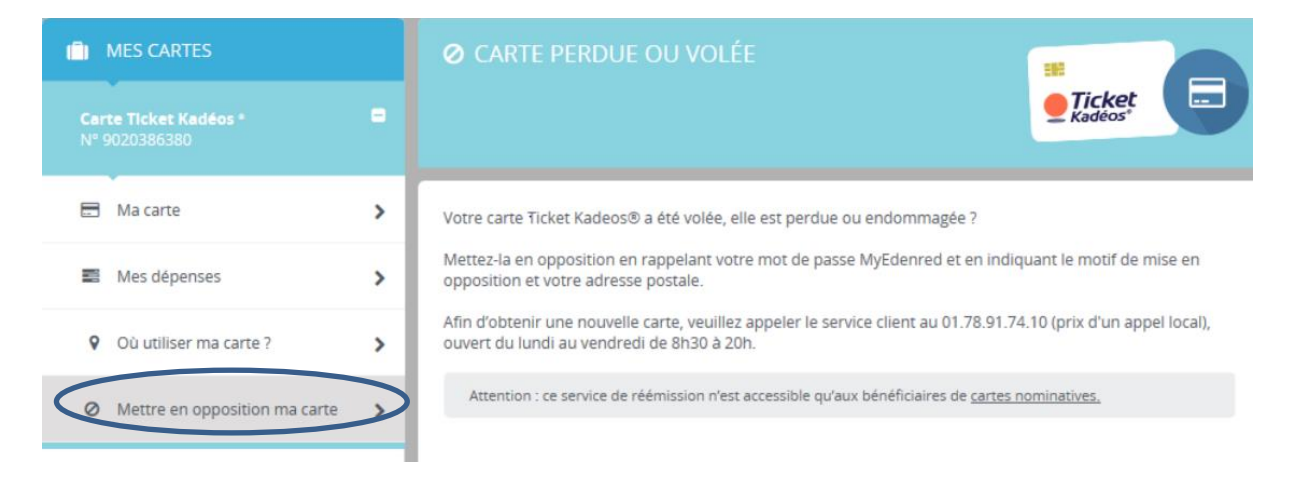

- Vous pouvez également joindre le service client au **01.78.91.74.10. Il s'agit d'un serveur vocal :** Taper \* / taper 3/ taper 3.

Pour obtenir un chargé de clientèle : taper \* / taper 3/ taper 4.

### **5- J'ai oublié mon mot de passe de mon compte.**

Vous pouvez le réinitialiser sur le site EDENRED www.myedenred.fr :

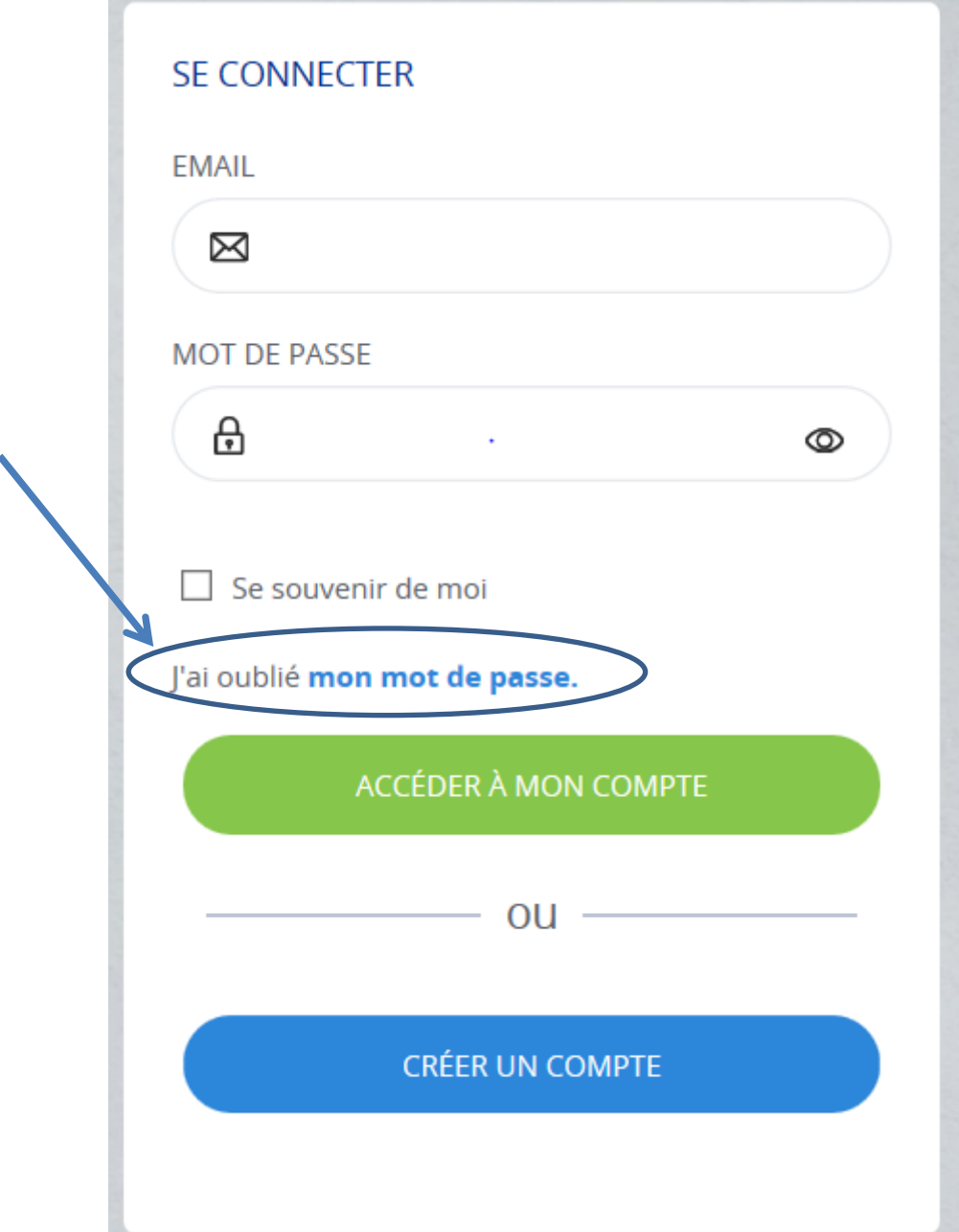

## **6- Je commande sur internet mais je dois régler les frais d'envoi.**

Comme tout achat effectué sur un site internet, des frais d'envoi sont à prévoir. Ces frais dépendent de la politique commerciale de l'enseigne que vous avez choisie. Les produits proposés ont un coût moins élevé qu'en magasin, ce qui permet de compenser le surcoût d'éventuels frais d'envoi.

#### **7- Ma carte a été refusée par une enseigne affiliée.**

Il convient de faire remonter cette information à votre délégué(e) départemental(e) d'action sociale. L'information sera transmise à EDENRED au service affiliation.

#### **8- Quelle est la durée de validité ?**

Votre carte cadeau est valable 1an à compter de son activation.

#### **9- Qu'en est-il de mes données personnelles ?**

EDENRED est soumis au règlement général de protection des données. La politique de protection des données d'EDENRED figure sur le site EDENRED.

Si vous avez donné votre adresse mail et que vous ne souhaitez pas recevoir d'offres promotionnelles, il convient de vous désinscrire des newsletters.